## **S4 Class OBJECT STRUCTURE R Package Luminescence version >= 0.9.24**

[version: 2024-03-11 | R Luminescence Developers | developers@r-luminescence.org]

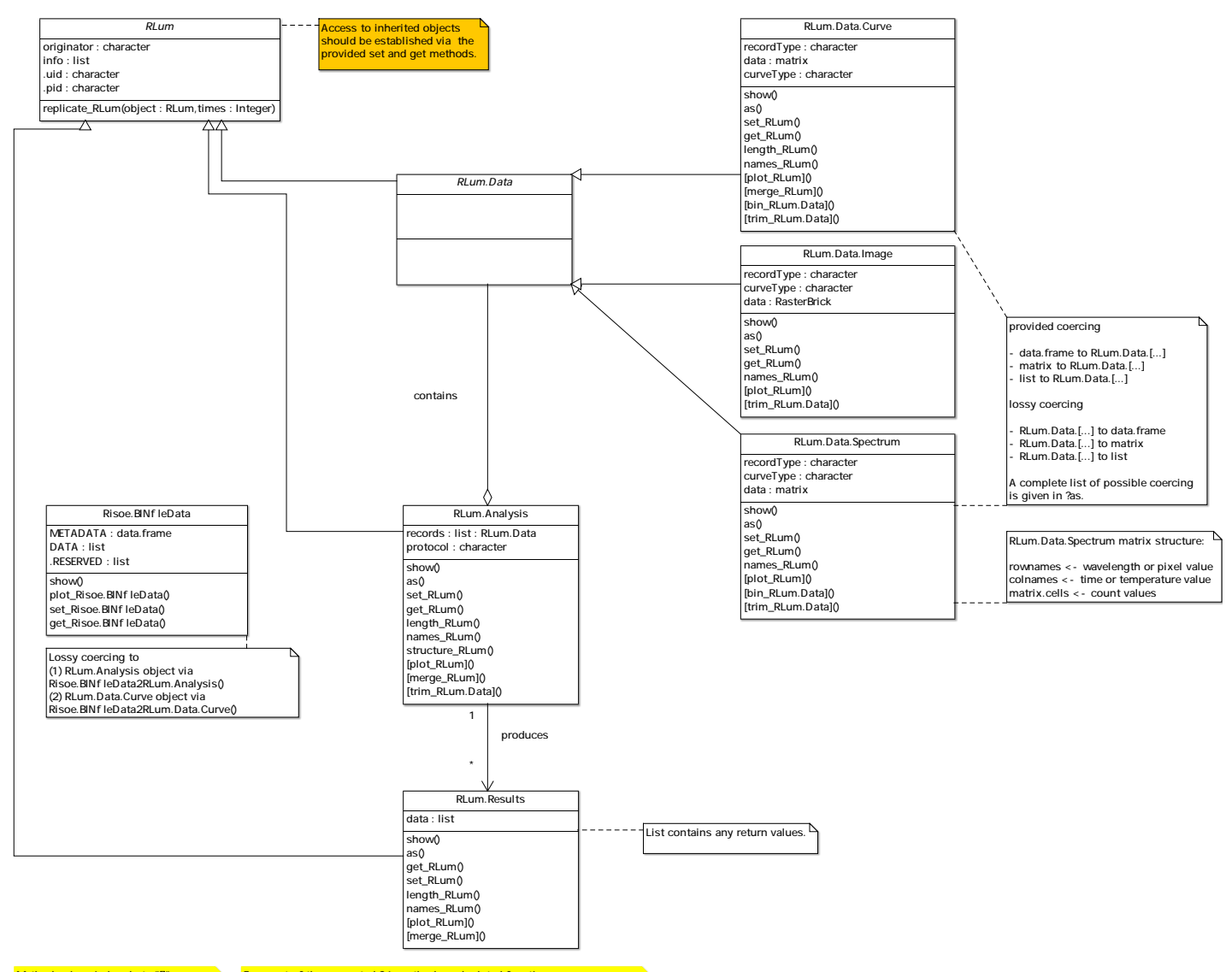

Methods given in brackets "[]" are not S4-methods but plain R functions written for these objects.

For most of the presented S4-methods and related functions S3-generics have been implemented. For a complete list see: ?methods\_RLum